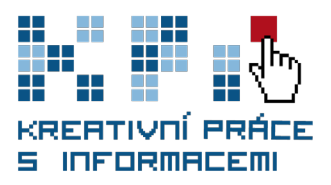

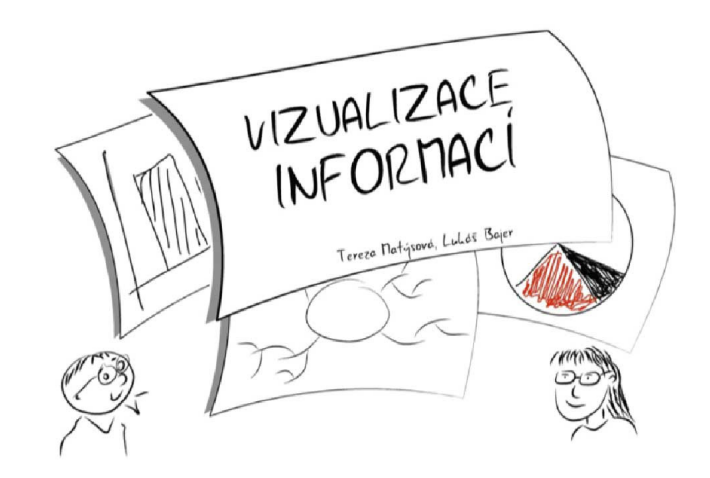

# **Vizualizace informací**

Nástroje vizualizace informací a především myšlenkové mapy, na které se v tomto modulu zaměříme, vám mohou přinést nový a méně obvyklý pohled na práci s informacemi, na zápis vlastních poznámek a úvah, zaznamenání brainstormingu nebo plánování aktivit. Velmi stručně vám představíme možnosti NVI obecně, především se však zaměříme na myšlenkové mapy, včetně zamyšlení nad tím, "jak a proč to funguje" z pohledu kognitivní psychologie.

Samozřejmě vás naučíme myšlenkové mapy vytvářet – bude dobré, když si koupíte pastelky a pokusíte se o návrat do dětství s ručním kreslením, ale chybět nemůže ani doporučení a základní seznámení s některými mapovacími softwary. Pokud vás problematika zaujme, připojujeme seznam použitých, ale také doporučených zdrojů, které vám umožní se jí věnovat hlouběji.

#### Tereza Matysová <knihovnice, Ústřední knihovna Filosofické fakulty MU>

Jsem absolventkou oboru Informační studia a knihovnictví na Filozofické fakultě MU. Myšlenkové mapy a nástroje vizualizací obecně byly tématem mé magisterské diplomové práce. Jedná se o velmi zajímavou oblast, kterou lze dobře propojit s mou současnou pracovní činností, jíž je mj. informační vzdělávání v Ústřední knihovně FF MU.

#### Lukáš Bajer

#### <nezávislý konzultant>

Jako lektor školím především pedagogické pracovníky v různých oblastech spojených se vzděláváním (vedle inovativních učebních metod i oblasti efektivního prezentování, vizualizace informací ve vzdělávání a time-managementu). Vedle publikací s tématem vzdělávání se dlouhodobě publikuji články týkající se osobního rozvoje, a to prostřednictvím svého blogu http://workaholic.bloguje.cz a webzinu http://mitvsehotovo.cz, jehož jsem byl téměř rok šéfredaktorem.

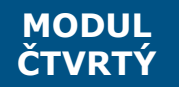

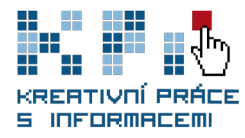

### **Klíčové pojmy**

**Nástroje vizualizace informací** - Nástroje či metody vyvíjené pro tvorbu vizualizací dat, informací, znalostí, vztahů, které je možné využít pro celou řadu činností: vytváření náhledů, vizualizací, pro sdílení informací a znalostí, plánování, vedení poznámek a další komunikaci.

**Myšlenkové/mentální mapy -** Autorem pojmu mentální mapa je Tony Buzan. Podle něj se jedná o nástroj, který umožňuje lidskému mozku zapojit při zpracování informací obě hemisféry zároveň a podporuje asociativní uvažování. To má výrazně pozitivní vliv na to, jak si informace a znalosti zapamatujeme, znovu vybavíme nebo tvoříme nové. Pojmy mentální a myšlenková mapa jsou v tomto modulu rovnocenné.

### **Studijní obsah materiálu**

- 1 Co jsou nástroje vizualizace informací a jak nám mohou pomoci 1.1 Mentální reprezentace a kognitivní psychologie
- 2 Myšlenkové mapy: teorie
- $3$  Myšlenkové mapy: principy tvorby a "jak na to"
	- 3.1 Sedm kroků k vytvoření mentální mapy podle Tonyho Buzana
	- 3.2 Praktické rady a tipy
- 4 Software pro tvorbu myšlenkových map 4.1 Příklady mapovacích softwarů

### **Po prostudování tohoto materiálu budete umět**

- pojmenovat základní nástroje vizualizace informací
- objasnit jak využívat vizualizace informací v praxi
- popsat systém fungování mentálních map
	- definovat pravidla, podle kterých tvoří myšlenkové mapy
- navrhnout vlastní vlastní mapy i pomůcky
	- specifikovat vlastnosti softwarů pro tvoření map
	- porovnat vhodný software pro tvorbu mentálnách map

### **Použité ikony**

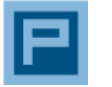

Příklad Názorná ukázka

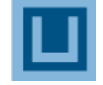

Úkol k vypracování Procvičování

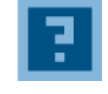

Řečnická otázka, Místo pro zamyšlení

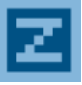

Pro zájemce, Rozšiřující informace

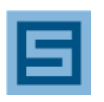

Shrnutí, Opakování důležitého

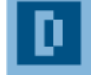

**VIZUALIZACE INFORMACÍ**

Důležité, zapamatovat Přečtěte si alespoň 2x

# **Studium materiálu by Vám mělo orientačně zabrat:** 3,5 hodiny

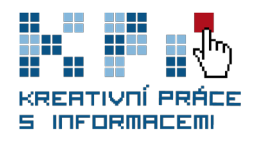

#### **1 Co jsou nástroje vizualizace informací a jak nám mohou pomoci**

Nástroje vizualizace informací (dále jen NVI) můžeme chápat jako podpůrné techniky, které nám **umožňují sdílet informace** i v komplikovaných vztazích tak, že

jsou snáze uchopitelné. Nejzákladnějšími vizualizačními nástroji mohou být: grafy, nákresy, diagramy.

Oborů, které mohou NVI využívat, je široké spektrum: vzdělávání, žurnalistika, marketing a PR, management – to jsou právě ty oblasti, kde jsou užívány NVI, které jsou flexibilní a které se snadno používají (tedy tvoří, sdílí, vnímají). Jejich společným jmenovatelem bývá často poměrně velká míra subjektivity, kterou svým autorům i uživatelům umožňují.

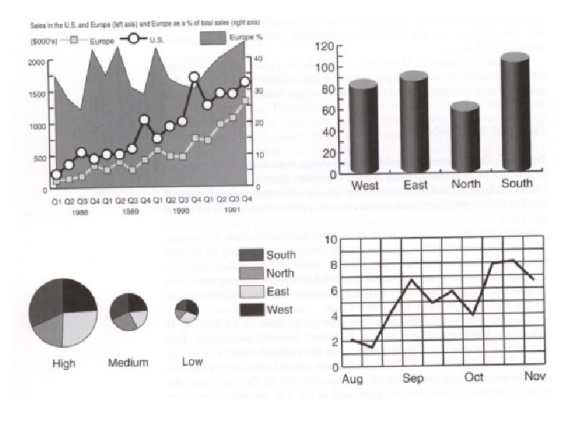

Příklady vizualizcí

Další příklady vizualizací najdete např. na stránkách projektů [Good.is](http://Good.is) a [Vizuálně.cz.](http://www.vizualne.cz/)

Jako protipól flexibilních NVI můžeme chápat celou velkou oblast grafických vizualizací pro obory, jako jsou matematika, statistika, počítačové, technické a přírodní vědy, typické svou náročností na použití i vnímání, přesnost a verifikovatelnost. Tyto umožňují jen velmi malou nebo žádnou míru subjektivity. V malé míře se také jedná o nástroje umožňující sledovat velké množství informací v grafické podobě (viz např. sledování růstu porodnosti a úrovně vývoje společnosti v [prezentaci prof. Hanse](http://www.ted.com/talks/hans_rosling_shows_the_best_stats_you_ve_ever_seen.html)  [Roslinga](http://www.ted.com/talks/hans_rosling_shows_the_best_stats_you_ve_ever_seen.html) na konferenci TED).

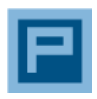

Příklady vizualizcí - Periodická tabulka vizualizačních metod

*Periodická tabulka vizualizačních metod je interaktivním nástrojem, který v online podobě při najetí myši na jednotlivá políčka zobrazuje příklady dané techniky, jež je v základní "nerozbalené" podobě popsána stručně pomocí symbolů.* 

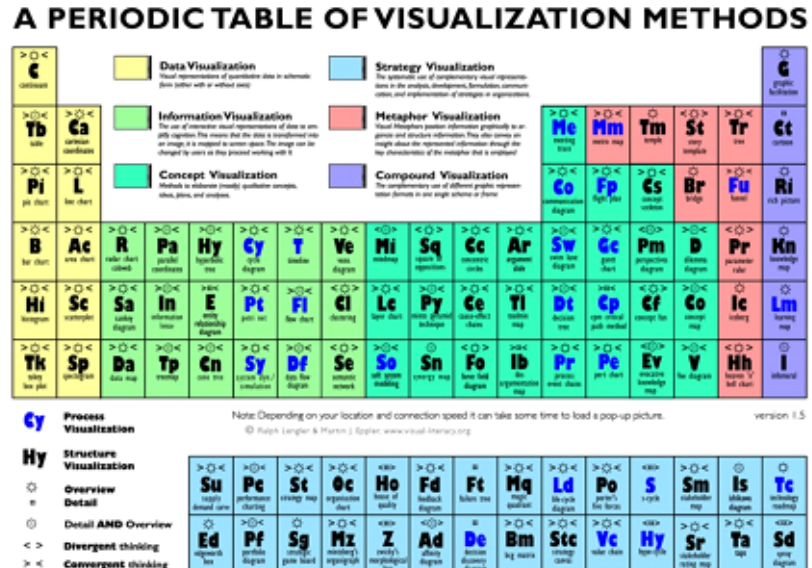

*Autoři vytvořili přehled jednoduše použitelných vizualizačních metod… jež mohou být využity k vytvoření, sdílení nebo kodifikaci znalostí (ve smyslu vhledu, zkušeností, kontaktů nebo schopností).*

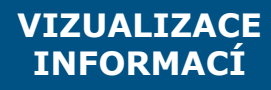

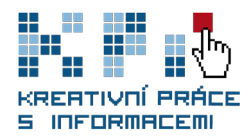

Z uspořádání ve formě periodické tabulky vyplývá řada výhod: **jednak získáme víceméně ucelený přehled oblasti, jednak může tabulka sloužit jako strukturovaný depozitář vizualizačních nástrojů. V neposlední řadě nabízí tabulka vhodné metody pro řešení konkrétních problémů**: Další výhodou je možnost porovnávat podobnosti a odlišnosti u různých typů vizualizačních metod a porovnávat je podle pertinentních hledisek.

> Periodickou tabulku, mnohem lépe pochopíte, když ji myší prozkoumáte. Postupujte od názorné legendy - uvědomíte si, proč je metoda umístěna v tabulce na tom kterém místě, z barvy políčka a symbolů v jeho popisu pak pochopíte i zbytek. Zamyslete se nad tím, jak by se vám vizualizace mohla hodit třeba do diplomové práce.

#### **1.1. Mentální reprezentace a kognitivní psychologie**

Mentální reprezentace podle Psychologického slovníku "**označuje schopnost uchovat v paměti obraz nepřítomného objektu nebo jiný soubor informací uložených v lidské mysli, jejich zakódování a možnost znovuvyvolání**; podstatou učení je v tomto pojetí schopnost organizmu manipulovat s myšlenkami a představami reprezentujícími realitu, tj. s mentálními reprezentacemi, snáze než se skutečným světem"

Na základě definice tedy můžeme prohlásit, že je vhodné přiblížit se při práci s informacemi způsobům, které užívá náš mozek, a to nejen při učení, ale i při jakékoliv tvůrčí práci. Konvence naší společnosti způsobují, že jsme ve velké míře zvyklí přijímat informace především ve formě souvislého jazykového projevu (ať již psaného, nebo mluveného). Poznatky kognitivních vědců však jednoznačně říkají, že obsahy naší mysli jsou ve formě mentálních reprezentací kódovány zcela odlišným způsobem.

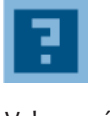

Vybavování informací.

Než složitě vysvětlovat teorii vnímání, raději zkusme jednoduchý úkol:

Zavřete oči a vzpomeňte si na nejlepší zážitek z uplynulého léta. V jaké podobě se vám informace vybaví?

Bude to obraz (tedy mentální reprezentace informace) doplněný o emoce, zvuky a další vjemy. A z této jedné kombinace reprezentací potom mozek rekonstruuje celou situaci, události před a po ní a další připojené "vzpomínky".

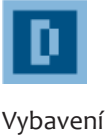

informací.

**VIZUALIZACE INFORMACÍ**

Vizualizace dat, informací nebo znalostí ve smyslu jejich zaznamenání např. formou myšlenkové mapy pracují právě s různými formami mentálních reprezentací a umožňují zachytit informace v procesu jejich tvoření.

**Tvoření vizualizací není jen záznam, NVI vyžadují zcela odlišný přístup než běžné textové poznámky či výpisky – a to jak při zápisu, tak při čtení. Nevědomé** 

**procesy účastnící se procesu tvoření mentálních reprezentací v naší mysli získávají větší prostor, aby se mohly projevit.**

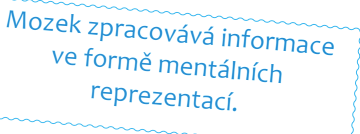

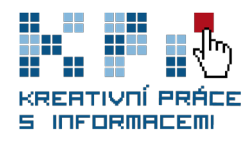

Shrnutí - co jsou nástroje vizualizací

### **Shrnutí kapitoly**

Seznámili jsme se s různorodostí typů vizualizačních nástrojů a jejich využití. Všímali

jsme si toho, jak je konkrétní **nástroj flexibilní**, zda je pro nás **jednoduché z něj "přečíst"** informace do něj vložené a krátce jsme se zamysleli nad tím, jak bychom jej mohli použít.

Máme stručné teoretické zázemí – víme, že teorie mentálních reprezentací nám říká, že náš **mozek nezpracovává informace lineárně (jako v textu), ale prostřednictvím zástupných představ.** 

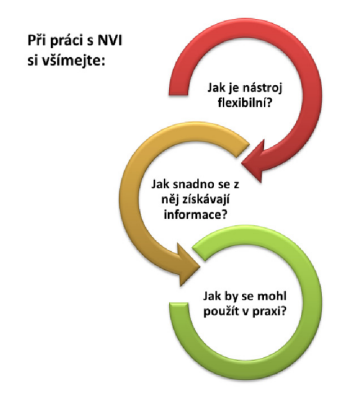

Vizualizované informace jsou našemu způsobu myšlení blízké, a budeme-li je používat, můžeme přicházet i na

jiné myšlenky a postupy, než jaké nám se objeví při "pouhém" čtení textu.

## **2 Myšlenkové mapy: teorie**

Autorem pojmu mentální mapa je Tony Buzan, který se tímto problémem zabývá od 70. let minulého století. Kořeny znázorňování informací jsou však ještě hlubší, vzpomeňte si např. na deníky Leonarda da Vinciho nebo Darwinovu studii O původu druhů.

Podle Buzana je mentální mapa nástrojem, který **umožňuje lidskému mozku zapojit při zpracování informací obě hemisféry zároveň**, což má zase výrazně pozitivní vliv

na to, jak si informace a znalosti zapamatovat, znovu vybavovat nebo tvořit nové.

V češtině najdete Buzanovy myšlenky shrnuty v knize Mentální mapování, kterou najdete v řadě fakultních knihoven MU.

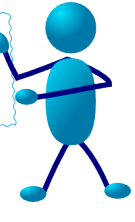

K čemu slouží mentální mapy

- Mentální mapy mohou být **při studiu velmi užitečným nástrojem** pro:
	- **definování problému,**
	- orientaci v informačních zdrojích,
	- vyhledávání informací a formulaci rešeršního dotazu,
	- analýzu, syntézu a vyhodnocování zpětné vazby.

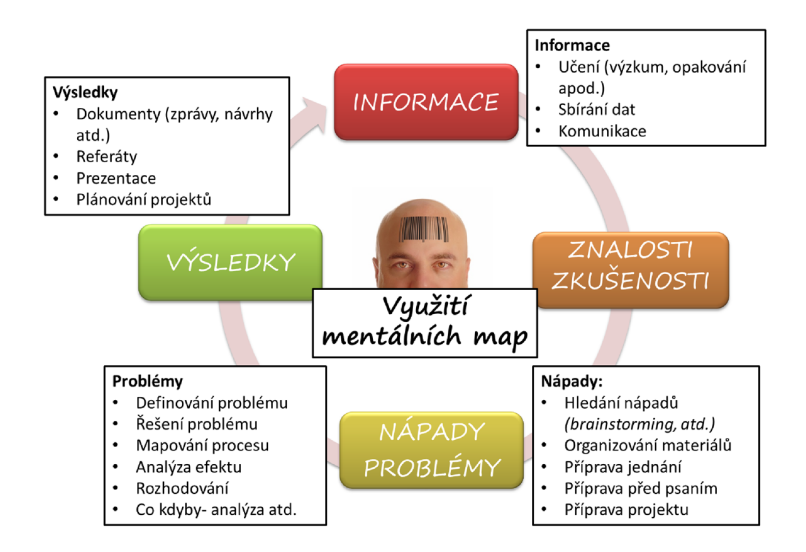

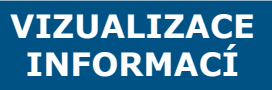

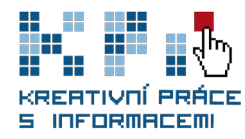

Vizualizace informací a znalostí se stává častým a oblíbeným způsobem jejich prezentace a sdílení, např. informace z oblasti situace na internetu [Web 2.0 summit](http://map.web2summit.com/)  ve formě geografické mapy.

Myšlenkové mapy jsou jednoduchým a flexibilním nástrojem, který vedle vizualizace informací podporuje paměť a kreativitu tím, že při jejich tvorbě zapojujeme obě mozkové hemisféry.

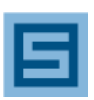

Shrnutí - teorie mentálních map

#### **Shrnutí kapitoly**

problémů.

Velmi stručně jsme se seznámili s myšlenkami Tonyho Buzana. Podle něj tedy mentální mapy:

- **zapojují při práci obě hemisféry,**
- podporují kreativitu a paměť,
- pomáhají při plánování postupu, pozitivně ovlivňují řešení
- Předchozí část je velmi stručným výtahem ze zmíněné knihy Tonyho Buzana Mentální mapovaní. Kromě teorie a návodu "krok za krokem" najdete v knize příklady myšlenkových map aplikovaných na různé situace.

Podívejme se jak vypadá shrnutí této kapitoly v podobě mentální mapy.

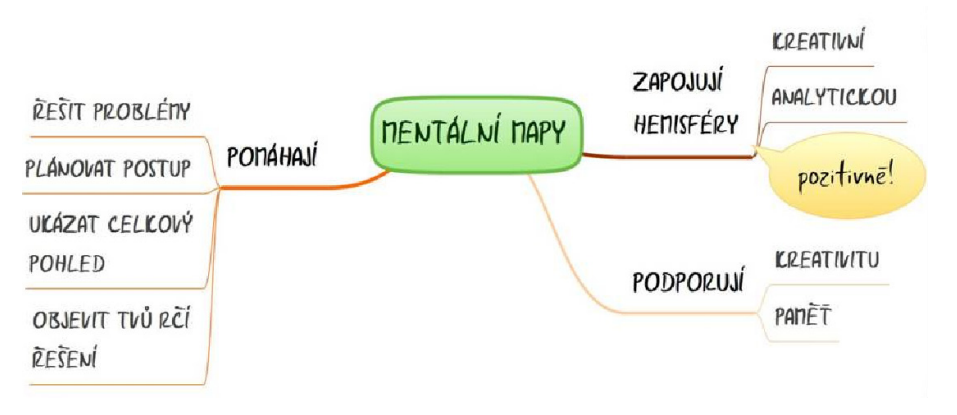

**Myšlenkové mapy: principy tvorby a "jak na to"** 

Cílem této části textu je seznámit vás s principy tvorby, které považuje za důležité Tony Buzan, a přidat v praxi osvědčené "tipy a triky" dalších autorů, kteří se problematikou myšlenkových

Podle Tonyho Buzana by tedy všechny mentální

paprskovitá struktura šířící se směrem z

užívání křivek namísto rovných čar a úhlů

symboly a stručná slovní vyjádření.

mapy měly mít tyto **společné znaky**:

V první řadě je důležité si uvědomit, že je čistě na vás, kterou podobu myšlenkové mapy a jaké postupy zvolíte při její tvorbě.

#### Stavební kameny mentálních map podle T. Buzana

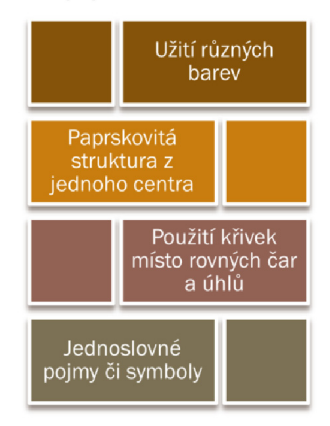

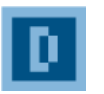

Postup tvorby myšlenkové mapy

map zabývají.

užívání barev,

jednoho centra,

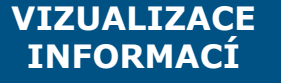

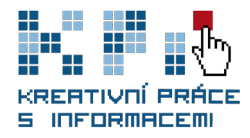

#### **3.1. Sedm kroků k vytvoření mentální mapy podle Tonyho Buzana**

- 1. Mapu vždy **začněte tvořit uprostřed** na šířku položeného čistého papíru. Neomezujte své nápady předem tím, že ústřední myšlenku umístíte do rohu.
- **2. Ústřední myšlenku vyjádřete obrázkem**. Názorné zobrazení vám pomůže využít vaši představivost.
- 3. Používejte **barvy**, inspirujte tím svůj mozek.
- 4. K centrálnímu obrázku **připojte hlavní větve**, k nim větve druhé úrovně atd. Podpoříte tak práci svého mozku s asociacemi. Kdybyste od začátku psali všechny informace nejprve do jedné větve, potom do další, odříznete z proudu uvažování všechny ostatní větve a asociace nemohou probíhat volně.
- **5. Větve zakreslujte jako křivky**, nenuďte svůj mozek! Rovné čáry působí stroze, nepřívětivě a mozek se nudí. I samotné pootočení papíru nebo pro vepsání dalšího pojmu pomáhá zapamatování (Při otáčení či manipulaci s objekty stimulujete jiné receptory a mozek tak vytváří další mentální reprezentace.)
- 6. Pro zvýšení účinnosti a flexibility svých myšlenkových map používejte **pro každou linku jen jedno klíčové slovo** nebo jednoduché slovní spojení. K jednomu slovu/ pojmu se daleko snadněji přidávají další asociace nebo informace. A co hůře, dlouhý text ve větvích působí nepřehledně a brzdí myšlení.
- 7. Užívejte **obrázky a symboly po celé ploše mapy**, je to zábava. Bez obrázků mapa zůstává funkční, ale ztrácí část ze své inspirativnosti…jak praví staré čínské přísloví, jeden obrázek vydá za tisíc slov.

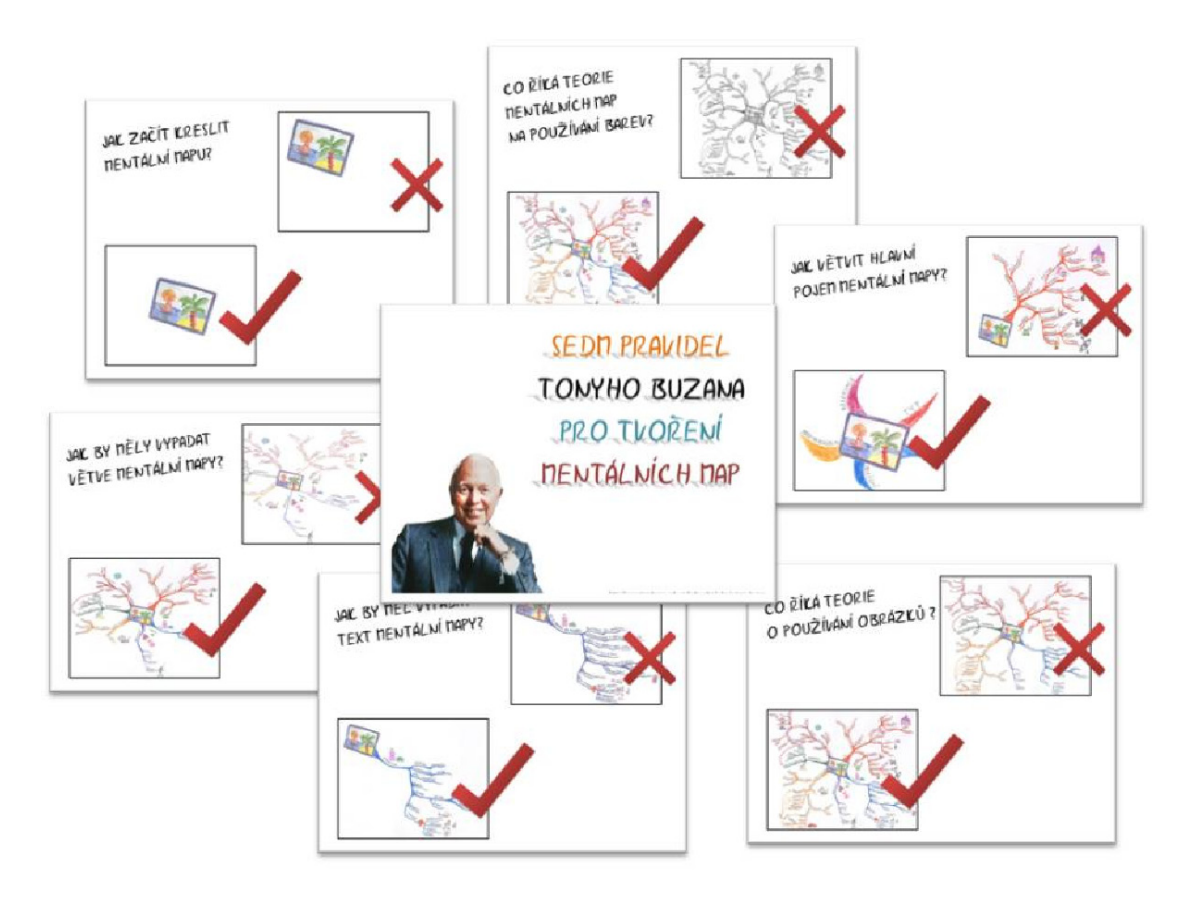

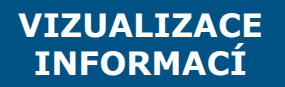

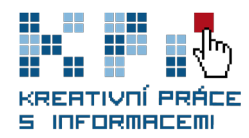

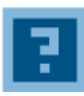

Vytvořte mentální mapu Vezměte si čistý papír, nejlépe A4 a větší, barevné tužky nebo pastelky a vyzkoušejte si základních sedm kroků v praxi. Vytvořte mentální mapu na téma "žába".

- 1. Do středu papíru A4 (položeného na šířku) nakreslete/napište slovo žába.
- 2. Vepište/Nakreslete okolo "žáby" 4 slova/obrázky, které vás při pohledu na živočicha napadnou.
- 3. Vepište/Nakreslete k nově přibyvším slovům/obrázkům další 4 slova/ obrázky tak, abyste směřovali od žáby k okrajům papíru.
- 4. Zopakujte krok 3.
- 5. Nakreslete k pojmům v mapě 4 obrázky/Přidejte 4 nové informace jen pomocí obrázků.
- 6. Zopakujte krok 2.
- 7. Vyberte si jednu větev a připište/nakreslete další 4 slova/obrázky jen k této větvi.
- 8. Postupujte dále až do okamžiku, kdy vás nebudou napadat žádné další asociace ani k centrálnímu pojmu, ani k dalším pojmům v mapě

Na internetu najdete velké množství ukázek jak různých typů map, tak i různých způsobů jejich tvoření. Úplně stačí zadat heslo "mind maps" do Google Obrázků. Podívejte se také do "knihovny" map, například na server Mappio. V přiloženém dokumentu najdete rozšířenější pohled na to, jak vylepšit kreslení myšlenkových map.

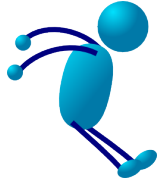

K softwarům pro tvorbu myšlenkový map se sice dostaneme až v příští kapitole, ale podívat se na "business", který kolem svého nápadu rozjel třeba Tony Buzan, můžete hned teď na **[ThinkBuzan.com](http://www.thinkbuzan.com/cz/)**.

# **3.2. Praktické rady a tipy**

Používání myšlenkových mapy patří mezi dovednosti, které si může každý z nás přizpůsobit ke svému obrazu. Na spoustu "zlepšováků" už ovšem přišel někdo před námi. V doporučených zdrojích narazíte na naše tipy na některé bloggery, kteří se tematikou mapování zabývají.

#### **Co konkrétně se nám osvědčilo?**

Tipy a triky pro tvorbu map

#### **Lepící bločky**

případě ručního přístupu a velkoformátové tvorby (např. flipchart na poradě, nástěnka či zeď ve vlastní kanceláři/pokoji) se určitě vyplatí využít malé výrazné samolepící poznámky – můžete měnit jejich umístění, odstraňovat je a přepisovat, jak je libo.

Lepicí bločky od rozměru 102 x 76 mm jsou ideální na malé mapy vlepené během studia do knihy.

#### **Jestliže budete kreslit mapy pravidelně**

Pořiďte si kroužkový blok A4, čtverečkovaný nebo čistý spirálový blok s perforací na odtržení listů a děrováním pro kroužky a malé lepicí lístečky jako rozlišovací záložky. Na kreslení barvených map jsou vhodné vícebarevné sady tenkých  $fixek$  "linerů".

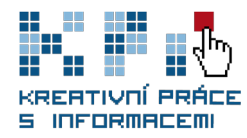

#### **Používejte ikony!**

Ikony nebo jednoduché symboly vám pomůžou rychleji se v mapě zorientovat. V případě sdílení potom mohou naznačit vašim spolupracovníkům, kde např. vidíte slabá místa projektu nebo jaký termín nejdřív vyprší.

Naučte se rozlišovat významy ikon, které se v různých mapovacích softwarech často podobají. A budeteli mapy kreslit, buďte kreativní a vymyslete si ikony vlastní.

#### **Brainstorming**

Pokud vás zaujalo téma předchozího modulu, máme pro vás dobrou zprávu: myšlenkové mapy použité při brainstormingu či promýšlení nápadu výrazně pomáhají.

Při brainstormingu používejte jen tužku jedné barvy. Cílem "mapování" při brainstormingu je získat co nejvíce nápadů. Výměna tužek zpomaluje a nestihnete zachytit tok myšlenek, případně jej zbytečně zpomalíte. Až brainstorming dokončíte, můžete si "použitelné" nápady překreslit do přehledné podoby.

**Mapy v počítači versus mapy kreslené rukou** - softwarové nástroje pozměnily podobu myšlenkových map. V programech se nevyplatí používat Buzanovu zásadu "jedno slovo-jeden uzel mapy", na druhou stranu se ale snažte u softwarových map vyvarovat sáhodlouhých vět či přímo odstavců. Mapa se od určitého množství stává velmi nepřehlednou.

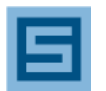

#### **Shrnutí kapitoly**

Shrnutí - jak tvořit mentální mapy

V této kapitole jsme se snažili soustředit především na praktické příklady a nápady

- **zijistili jsme, jak tvoří myšlenkové mapy Tony Buzan,**
- poznali další alternativní pravidla tvoření map,
- vyzkoušeli jsme si přizpůsobit/vybrat další postupy,
- viděli jsme několik tipů, jak se mohou mapy ještě lépe využívat.

### **4 Software pro tvorbu myšlenkových map**

Nabídka na trhu mapovacích softwarů je skutečně velká. Rozhodne-li se člověk začít používat software pro tvorbu mentálních map, neměl by se spokojit s prvním, na který narazí. Nejjednodušší je rozhlédnout se kolem sebe a najít někoho, kdo nějaký mapovací software aktivně využívá. Neváhejte se takového člověka zeptat, jak je s nástrojem spokojen, jaké další vyzkoušel a jaký konkrétní by vám doporučil. (Různé recenze a hodnocení mapovacích softwarů naleznete na stránkách serveru [Mít vše](http://www.mitvsehotovo.cz/terminy/stitky-clanku/gtd/nastroje-pro-gtd/myslenkove-mapy)  [hotovo](http://www.mitvsehotovo.cz/terminy/stitky-clanku/gtd/nastroje-pro-gtd/myslenkove-mapy).)

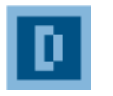

Kritéria volby mapovacího software

**VIZUALIZACE INFORMACÍ**

#### **Při výběru mapovacího softwaru zvažte mimo jiné i tato kritéria**

- **Na co budeme software používat?** Komerční aplikace, výuka/studium, osobní rozvoj, kombinace.
- **Jak vypadá výstup?** Ne všechny mapy či jiné vizualizace jsou vhodné pro každý účel: přehlednost, přívětivost, "snadné čtení", flexibilita, design - to vše může být na různé úrovni.

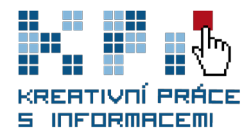

- **Jak snadno se mapy v programu tvoří?**. Někdo uvítá intuitivní ovládání "osekané" na základní minimum, jiný hledá sofistikovaný nástroj, který mu
	- umožní vystihnout co největší tematické či strukturní nuance.
- **n Online nebo offline?** Je pro vás důležitá možnost sdílení mentálních map nebo přímo jejich tvorba kolaborativní formou? Nebo preferujete precizní nástroj, který přetaví vaše myšlenky do vizuální podoby a zároveň zvládá více funkcí, přičemž instalace softwaru na jediný PC není na překážku?

Možná kritéria při výběru softwaru

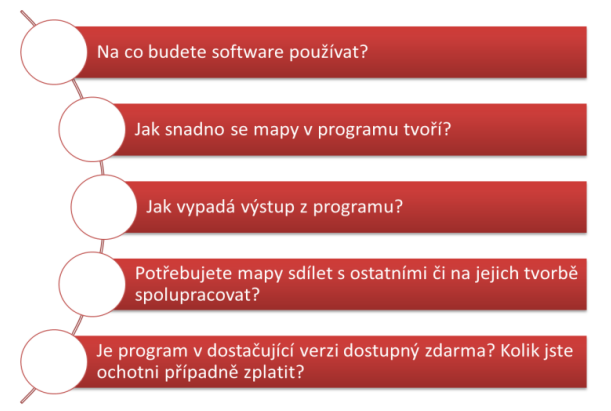

 **Zdarma nebo za peníze?** Jste ochotni za nástroj pro tvorbu mentálních map zaplatit? Jak mnoho?

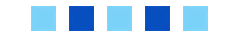

Obecně lze říci, že v současné době jsou "free" nástroje z velké části online aplikace, které preferují sdílení či přímo kolaborativní tvorbu map, nejčastěji ve formě tzv. freemium, tedy že službu můžete v malém množství využívat zcela zdarma (např. MindMeister nabízí v neplacené verzi jen 3 mapy na jeden účet). Více než na detailní nabídku možností (např. export, kompatibilita s kancelářskými programy apod.) se snaží svému uživateli nabídnout snadné a intuitivní ovládání a co nejvíce flexibilní použití. Často využívají sociálních prvků Webu 2.0.

**Placené produkty** se snaží být sofistikovanými nástroji s větším výběrem výstupů, kvalitním zázemím a kompatibilitou s dalšími softwary. Díky velké konkurenci na trhu jsou takřka samozřejmostí free trialy, online tutorialy, aktualizované blogy "evangelizátorů", např. MindJetBlog. Komerční software se typicky zaměřuje především na komerční klientelu, čemuž odpovídají produkty, jejich prezentace i ceny. Platby probíhají buď jednorázově, nebo formou předplatného licence, přičemž nejčastěji jsou ceny odstupňované podle počtu PC, na nichž licence či software běží.

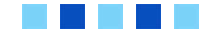

### **4.1. Příklady mapovacích softwarů**

Konkrétní mapovací software můžete najít buď prostřednictvím vyhledávačů ("mind mapping software" apod.), na Wikipedii nebo se inspirovat na blozích či v článcích. Ukázky práce v níže uvedených softwarech najdete v sekci "animace". Jedná se o ty softwary, které se nám v praxi nejlépe osvědčily a myslíme si, že byste je (alespoň některé) určitě měli poznat lépe.

 **[FreeMind](http://freemind.sourceforge.net/wiki/index.php/Main_Page)** - Jedná se jeden z prvních volně dostupný nástroj pro tvorbu mentálních map, který si pro své potřeby vedení projektů vytvořili programátoři. Funguje na platformě Java a díky své jednoduchosti a dostupnosti je ideálním nástrojem pro začátečníky či na zkoušku pro potenciální zájemce. Software je třeba si instalovat.

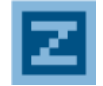

Free X Placené nástroje

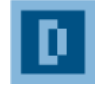

Software pro tvorbu mentálních map

**VIZUALIZACE INFORMACÍ**

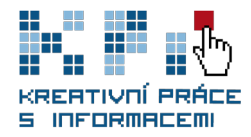

 **[Freeplane](http://freeplane.sourceforge.net/)** - Někteří vývojáři FreeMindu došli k závěru, že chtějí aplikovat jiné změny a vyvíjet software rychleji, odtrhli se a vytvořili sesterský produkt Freeplane. Rovněž používá Javu a rozhraní i výsledné mapy jsou velmi podobné FreeMindu, liší se pouze v drobných funkcích. Software je třeba si instalovat.

- **[MindMeister](http://www.mindmeister.com/)** Nástroj pro kolaborativní tvorbu myšlenkových map online. Užívání funguje na principu předplatného. Umožňuje mapy vytvářet, sdílet, spolupracovat na jejich tvorbě, importovat mapy z dalších softwarů, exportovat mapy ve formátech PDF a RTF a publikovat je na blozích a webových stránkách. Verze Basic je dostupná zdarma, dovolí vám pracovat se 3 uloženými mapami.
- [Mind42](http://www.mind42.com/) Neboli myšlenkové mapy "pro dva" (ve skutečnosti více než dva uživatelů). Jedná se o webovou aplikaci pro tvorbu mentálních map určenou pro sdílení a spolupráci. Aplikace je v současné době zcela zdarma, nabízí však jen omezené varianty exportu vytvořených map.

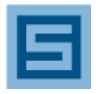

Shrnutí - software pro tvorbu mentálních map

#### **Shrnutí kapitoly**

Předložili jsme vám kritéria, která můžete použít při výběru mapovacích softwarů. V kapitole najdete i stručnou charakteristiku vybraných softwarů, s jejichž fungováním se můžete seznámit v sekci "animace".

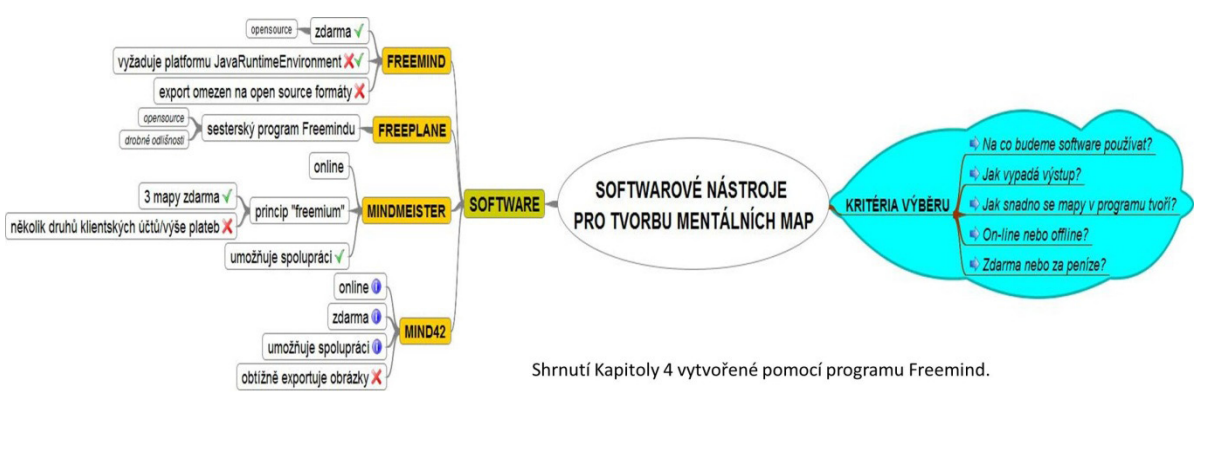

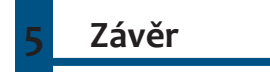

Nástroje vizualizace informací a především myšlenkové mapy vám mohou pomoci účinněji zvládat studium i práci. Díky tomu, že NVI pracují na principech podobných těm v lidském mozku a zvláště myšlenkové mapy zapojují při práci obě mozkové hemisféry, podporují:

- paměť
- $\blacksquare$  kreativitu
- soustředění
- aktivitu.

Tím, že se myšlenkové mapy naučíte kreslit v ruce, získáte jedinečnou dovednost, kterou budete moci flexibilně využívat při nejrůznějších příležitostech.

Seznámení s mapovacími softwary vám umožní použít dovednost jejich tvorby takovým způsobem, je v současnosti nezbytný v studijním pracovním životě.

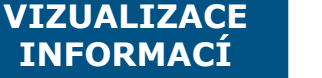

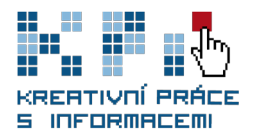

**VIZUALIZACE INFORMACÍ**

#### **Použitá literatura**

- BERGER, Arthur Asa. Seeing is believing : an introduction to visual communication. 3rd edition. New York : McGraw-Hill Higher Education, c2008. 262 s. ISBN 978-0-07-353425-1.
- BUZAN, Tony. Mentální mapování. Praha : Portál, 2007. 165 s. ISBN 978-80-7367-200-3.
- HARTL, Pavel. HARTLOVÁ, Helena. Psychologický slovník. Praha : Portál, 2004. 774 s. ISBN 807178303X.
- **LENGLER, Ralph, EPPLER, Martin J.. Towards A Periodic Table of Visualizati**on Methods for Management [online]. Lugano : Institute of Corporate Communication, University of Lugano, [2006] [cit. 2010-08-30]. Dostupný z WWW: <http://www.visual-literacy.org/periodic\_table/periodic\_table.pdf>.
- MATÝSOVÁ, Tereza. Implementace nástrojů vizualizace informací jako součást kurzů informační gramotnosti. Brno: Masarykova univerzita, Filozofická fakulta, Ústav české literatury a knihovnictví, 2009. 99 s. Vedoucí diplomové práce PhDr. Petr Škyřík.

# **Doporučená literatura**

InfoVis: Wiki : the Information Visualization community platform Dostupné z - <http://www.infovis-wiki.net>

Rozsáhlý portál aktualizovaný metodou wiki, avšak pod dohledem správců, který již od roku 2005 sbírá informace o dění v oblasti vizualizace informací. Jsou zde shromážděny odkazy na konference, oblast vědy a výzkumu, konkrétní články a literaturu, osobnosti, společnosti, nabídky zaměstnání.

- Edward R. Tufte Envisioning Information (ISBN: 978-0961392116)
- Arthur Berger Seeing Is Believing (ISBN: 978-0073534251)

Pro zájemce o teoretické studium problematiky NVI, zejména pak rozvíjející se vizuální gramotnost (visual literacy), doporučujeme přehledovou Tufteho práci Envisioning information, dále pak sborník editora a významné osobnosti na tomto poli Jamese Elkinse Visual literacy. Vizuální komunikací obecně se pak zabývá Arthur A. Berger v knize Seeing is believing.